## **Cognitive Interaction Toolkit - Bug #239**

## **Omnirob: rsb-gstreamer first time build failure**

2014-05-09 12:07 - Florian Lier

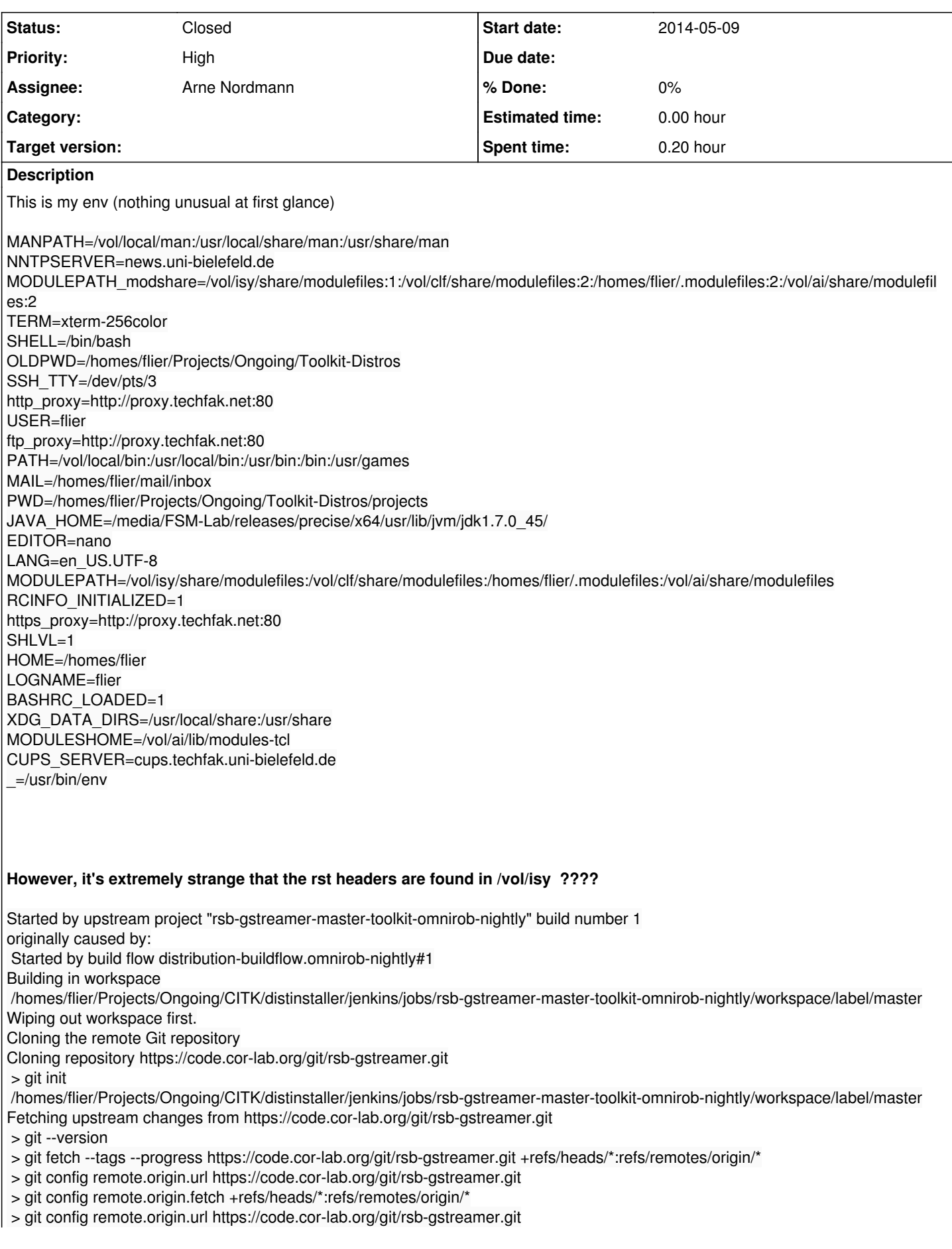

 > git fetch --tags --progress https://code.cor-lab.org/git/rsb-gstreamer.git +refs/heads/\*:refs/remotes/origin/\* Checking out Revision 2fbc516cbecaf115d6181157a44ce1639ff3456d (origin/master) > git config core.sparsecheckout > git checkout -f 2fbc516cbecaf115d6181157a44ce1639ff3456d > git branch -a > git rev-parse remotes/origin/0.10^{commit} > git rev-parse remotes/origin/0.4^{commit} > git rev-parse remotes/origin/0.5^{commit} > git rev-parse remotes/origin/0.6^{commit} > git rev-parse remotes/origin/0.7^{commit} > git rev-parse remotes/origin/0.9^{commit} > git rev-parse remotes/origin/master^{commit} > git rev-parse remotes/origin/wip-mmlac^{commit} > git checkout -b master 2fbc516cbecaf115d6181157a44ce1639ff3456d First time build. Skipping changelog. [master] \$ /bin/sh -xe /tmp/hudson5202818434455994541.sh + mkdir -p build + cd build + export PKG\_CONFIG\_PATH=/tmp/omnirob/omnirob-nightly//lib/pkgconfig: + find /tmp/omnirob/omnirob-nightly/ -type f ( -name RSCConfig.cmake -o -name rsc-config.cmake ) -exec dirname {} ; + RSC\_DIR=/tmp/omnirob/omnirob-nightly/share/rsc0.11 + find /tmp/omnirob/omnirob-nightly/ -type f ( -name RSBConfig.cmake -o -name rsb-config.cmake ) -exec dirname {} ; + RSB\_DIR=/tmp/omnirob/omnirob-nightly/share/rsb0.11 + find /tmp/omnirob/omnirob-nightly/ -type f ( -name RSTConfig.cmake -o -name rst-config.cmake ) -exec dirname {} ;  $+$  RST\_DIR= + cmake -DRSC\_DIR=/tmp/omnirob/omnirob-nightly/share/rsc0.11 -DRSB\_DIR=/tmp/omnirob/omnirob-nightly/share/rsb0.11 -DRST\_DIR= -DCMAKE\_INSTALL\_PREFIX=/tmp/omnirob/omnirob-nightly/ -DCMAKE\_BUILD\_TYPE=RelWithDebInfo -DCMAKE\_SKIP\_BUILD\_RPATH=FALSE -DCMAKE\_BUILD\_WITH\_INSTALL\_RPATH=FALSE -DCMAKE\_INSTALL\_RPATH=/tmp/omnirob/omnirob-nightly//lib .. -- The C compiler identification is GNU -- The CXX compiler identification is GNU -- Check for working C compiler: /usr/bin/gcc -- Check for working C compiler: /usr/bin/gcc -- works -- Detecting C compiler ABI info -- Detecting C compiler ABI info - done -- Check for working CXX compiler: /usr/bin/c++ -- Check for working CXX compiler: /usr/bin/c++ -- works -- Detecting CXX compiler ABI info -- Detecting CXX compiler ABI info - done -- Boost version: 1.46.1 -- Found the following Boost libraries: -- thread -- filesystem -- signals -- program\_options -- system -- regex -- RSC version: 0.11.0 -- RSC libraries: rsc0.11 -- RSC runtime library dirs: /tmp/omnirob/omnirob-nightly/share/rsc0.11/../../bin -- RSC CMake module path: /tmp/omnirob/omnirob-nightly/share/rsc0.11/../../share/rsc0.11/cmake/Modules -- Using CMake module path: -- This is a git repository -- This repository is on a non-release branch. Not defining patch version. -- Found BoostUUID: /usr/include -- Boost version: 1.46.1 -- Found the following Boost libraries: -- regex -- date\_time -- program\_options

Fetching upstream changes from https://code.cor-lab.org/git/rsb-gstreamer.git

- -- system
- -- protoc does not support matlab

-- Found PROTOBUF: /usr/lib/libprotobuf.so -- protoc does not support matlab -- checking for modules 'gstreamer-0.10;gstreamer-base-0.10;gstreamer-audio-0.10' -- found gstreamer-0.10, version 0.10.36 -- found gstreamer-base-0.10, version 0.10.36 -- found gstreamer-audio-0.10, version 0.10.36 -- Generating package for generator: TGZ -- Configuring done -- Generating done -- Build files have been written to:

+ make Scanning dependencies of target gstrsb [ 11%] Building CXX object CMakeFiles/gstrsb.dir/src/plugin.cpp.o In file included from

/vol/isy/SS2012/releases/lucid/gar-installer/rsx/rst/work/main.d/rst-1.0/cpp/stable/rst/vision/Image.pb.h:16:2: error: #error This file was generated by an older version of protoc which is

/vol/isy/SS2012/releases/lucid/gar-installer/rsx/rst/work/main.d/rst-1.0/cpp/stable/rst/vision/Image.pb.h:17:2: error: #error

incompatible with your Protocol Buffer headers. Please

/vol/isy/SS2012/releases/lucid/gar-installer/rsx/rst/work/main.d/rst-1.0/cpp/stable/rst/vision/Image.pb.h:18:2: error: #error regenerate this file with a newer version of protoc.

In file included from

/vol/isy/SS2012/releases/lucid/gar-installer/rsx/rst/work/main.d/rst-1.0/cpp/stable/rst/audition/SoundChunk.pb.h:16:2: error: #error This file was generated by an older version of protoc which is /vol/isy/SS2012/releases/lucid/gar-installer/rsx/rst/work/main.d/rst-1.0/cpp/stable/rst/audition/SoundChunk.pb.h:17:2: error: #error incompatible with your Protocol Buffer headers. Please /vol/isy/SS2012/releases/lucid/gar-installer/rsx/rst/work/main.d/rst-1.0/cpp/stable/rst/audition/SoundChunk.pb.h:18:2: error: #error regenerate this file with a newer version of protoc. make[2]: \*\*\* [CMakeFiles/gstrsb.dir/src/plugin.cpp.o] Error 1 make[1]: \*\*\* [CMakeFiles/gstrsb.dir/all] Error 2 make: \*\*\* [all] Error 2 Build step 'Execute shell' marked build as failure Finished: FAILURE

## **History**

**#1 - 2014-05-09 12:10 - Florian Lier**

*- Status changed from New to Feedback*

My bad, AI java path does strange things...

**#2 - 2014-05-09 12:48 - Jan Moringen**

*- Description updated*

What did the AI java path do? Could you fix the problem?

## **#3 - 2014-05-09 13:27 - Florian Lier**

*- Status changed from Feedback to Closed*